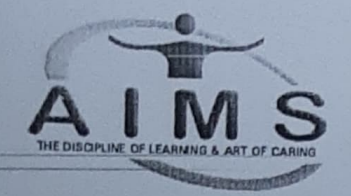

## Ahmedabad Institute Of Medical Sciences

(Affiliated to Gujarat University) (Recognized by Indian Association of Physiotherapists - IAP)<br>(Recognized by Govt. of Gujarat) (Run by Garavi Gujarat Medical & Educational Foundation) (Recognized by World Confederation of Physical Therapy)

AIMS Campus, Nr. S.P. Ring Road-Ognaj Circle, Nr. Lion's Karnavati Eye Hospital, Gota-Kalol Highway, Lapkaman, Ahmedabad-60. Tel. Campus, Nr. S.P. Ring Road-Ognaj Circle, Nr. Lion's Karnavati Eye Hospital, Gota-Kalol Highway, Lapkaman, Ahmedabad-60.<br>[el. (+91) 94095 81909 / (+91) 94290 84909 Website : www.aimsahmedabad.org Email : aims\_ahmedabad@

## No./AIMS/Principal/2007 /2021 Date: 01/09/2021

To,

Final Year BPT Students (Admission Batch 2017)

## Guideline for Internship

- You will have to start internship within 15 days after declaration of Final B. Physiotherapy Gujarat University Result.
- It is mandatory to do internship in GSCPT registered Hospital/Institute only. Follow the site below.
- 
- $\frac{\text{http://gscpt.in/cmspage.php?cmsid=MTAw}}{\text{You will be given 6 casual leaves and 3 educational leaves during internship period. For extra leaves you will be given extension.}$
- During 6 months of rotatory internship, it is mandatory to do 1 month internship in parent institute/ college.
- It is mandatory to take NOC from college Admin Department for Internship in any other institute for 5 Months.
- $\triangleright$  You also need to submit NOC from the institute in which you are going to do the internship to college Admin Department.
- $\triangleright$  During internship it is mandatory to do a scientific project [case study, case presentation, assignment], camp, public awareness etc.. You will be given internship completion only after submission of a project.

**PRINCIPAL** AIMS<br>**Principal** Ahmedabad Institute of Medical Sciences, Lapkaman, Ahmedabad

## Copy to:

 $\mathbb{C}$ 

- Principal, AIMS  $(1)$
- Vice Principal, AIMS (2)
- Head, Account Department (3)
- Head, Admin Department (4)
- (5) All E.C. Members
- (6) All Teaching and Admin Staff ol otsC 2clotl
- (7) Final BPT Admission Batch 2017
- (8) Office Order File

c:\users\admin\desktop\bharat\aims letter head.docx